## **Setup Worksheet for OCLC Connexion Browser**

**Purpose:** To help you start using the browser interface to Connexion.

**Description:** List of basic settings to check, select, or enter before you use the Connexion browser for cataloging. Required settings are noted.

## **Directions:**

- **1** In the second column, note your settings or other information (you may need to check settings in the program you currently use).<br>**2** Follow directions in the third column to use the settings you recorded to set up the
- **2** Follow directions in the third column to use the settings you recorded to set up the browser.

**Reference:** For more information, see the Connexion browser Help (after you log on, click **Help** in the header bar), or see Connexion documentation at < <http://www.oclc.org/support/documentation/connexion/browser/>>.

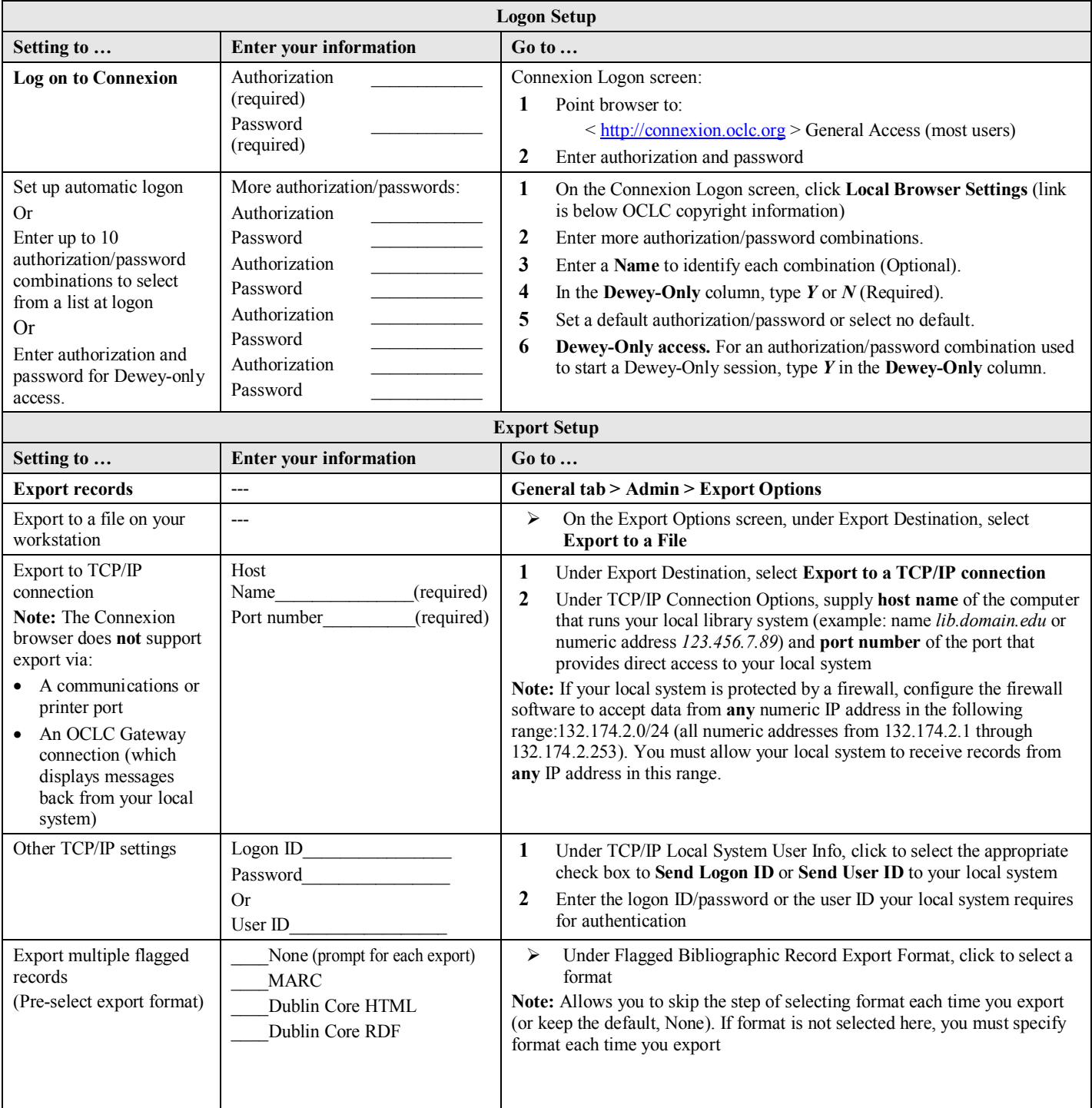

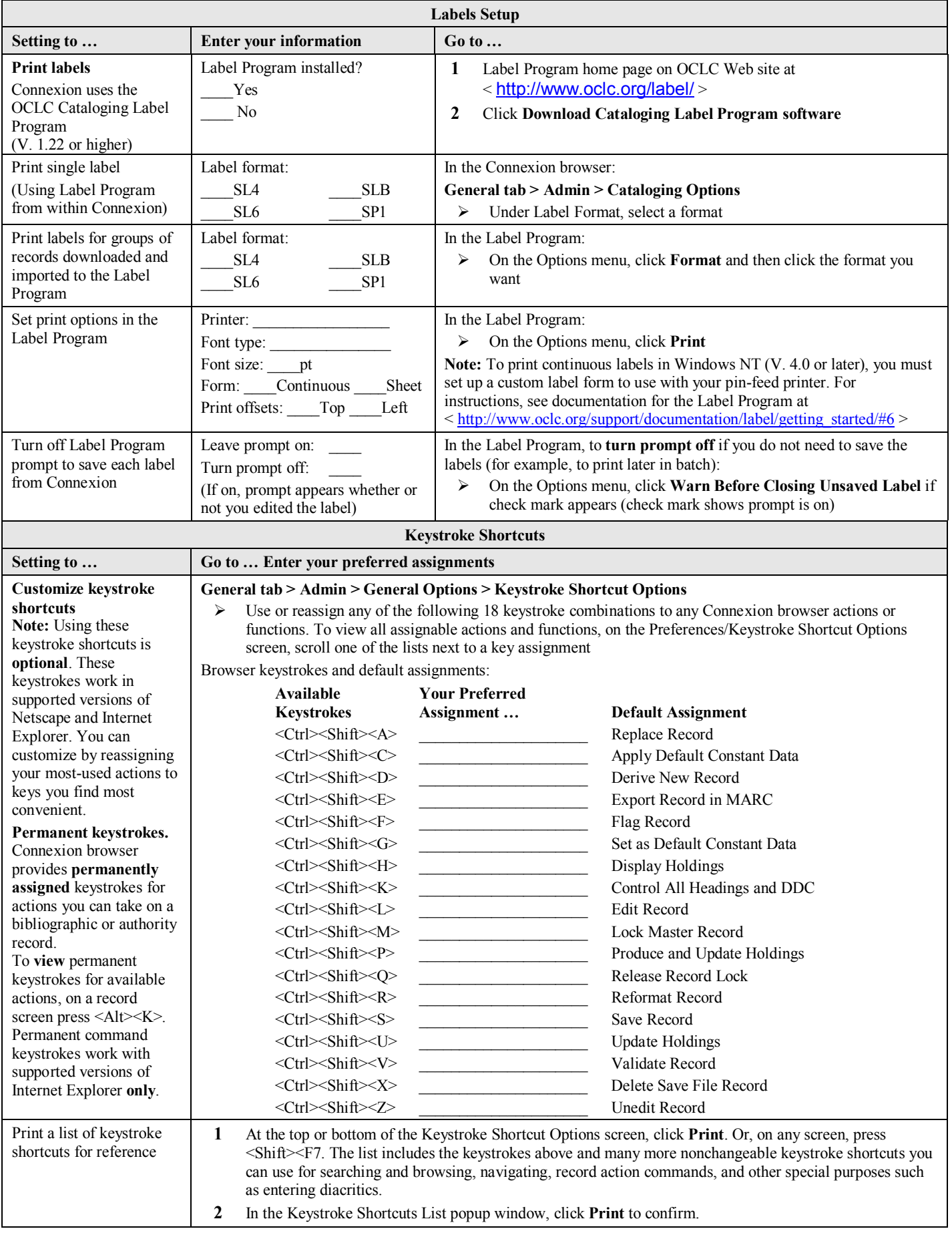